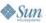

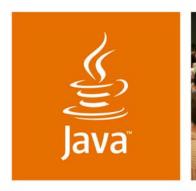

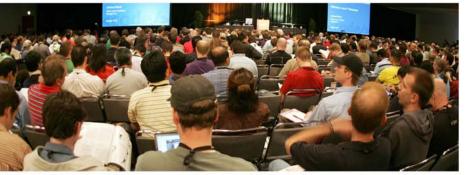

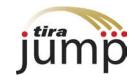

lavaOne

## **Using Aspect-Oriented Programming to Streamline Mobile Application Development**

Allen Lau

CTO and Co-Founder Tira Wireless tirawireless.com

TS-5363

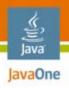

#### **Goal of This Talk**

Learn how to use Aspect-Oriented Programming (AOP) to simplify and speed up the development of mobile application.

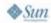

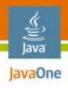

### **Agenda**

Development challenges
AOP primer
How AOP applies to mobile development
Demo

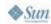

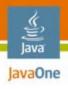

### **Agenda**

#### **Development challenges**

AOP primer

How AOP applies to mobile development

Demo

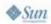

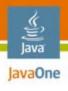

#### **Current Landscape**

 Hundreds of mobile operators have deployed Java<sup>™</sup> platform programs— Many have custom requirements

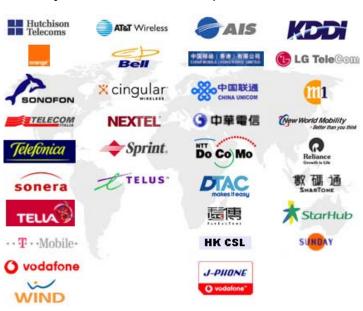

 Thousands of Java platform handset models exist new models being introduced every month

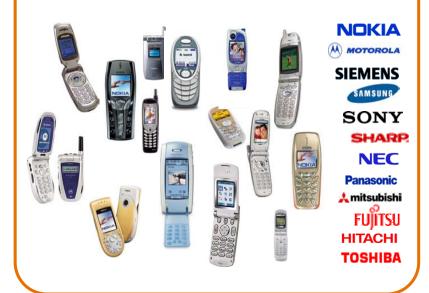

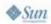

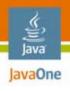

#### The Challenges

Why deploying on tiny devices can be so complex

- Devices are very different
  - Screen size, heap memory, key mapping, VM implementations difference
- Operators have different requirements
- Projects have shorter lifespan
- Lots of similar but different builds
- Lack of component model
  - OOP is not sufficient
  - Hard to reuse code from other device builds or other projects
  - Knowledge is in people's heads

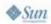

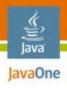

### **Agenda**

Development challenges

**AOP** primer

How AOP applies to mobile development Demo

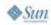

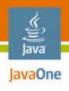

#### **Aspect-Oriented Programming**

#### What is AOP?

- AOP complements OO programming
- Dynamically modify static OO models
- Facilitates modularization of cross-cutting concerns
  - In simple terms, it means having a single module that can affect the behaviour of one or more classes
  - Centralized changes instead of scattering across existing model

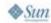

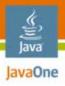

## **Logging Example**

```
void paint(Graphics g)
{
    // your paint code
}

void keyPressed(int keyCode)
{
    // your key processing code
}
```

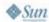

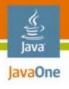

### Logging Example (Cont.)

Now adds 'logging' code in an old fashioned way

```
void paint(Graphics q)
   logging("entering paint");
   // your paint code
   logging("leaving paint");
void keyPressed(int keyCode)
   logging("entering keyPressed");
   // your key processing code
   logging("entering keyPressed");
```

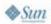

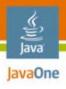

## Logging Example (Cont.)

Pseudo code of an 'aspect'

```
loggingAspect
   loggableCalls = paint, keyPressed;
  before: loggableCalls
      logging("entering " + $methodName);
   after: loggableCalls
      logging("leaving " + $methodName);
```

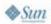

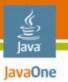

#### **Without AOP**

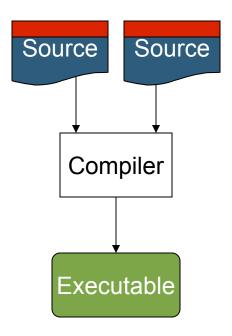

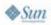

12

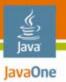

#### With AOP

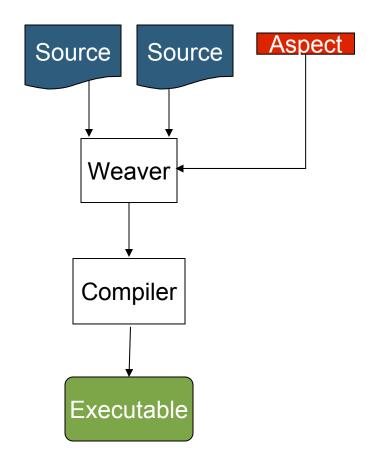

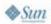

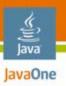

## Glossary

- Pointcut
- Advice
- Aspect

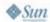

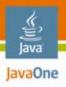

#### **Pointcut**

The point of execution in the application at which cross-cutting concern needs to be applied

```
loggingAspect
   loggableCalls = paint, keyPressed;
  before: loggableCalls
      logging("entering " + $methodName);
   after: loggableCalls
      logging("leaving " + $methodName);
```

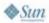

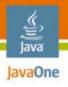

#### **Advice**

The code that you want to apply to your existing model

```
loggingAspect
{
   loggableCalls = paint, keyPressed;
  before: loggableCalls
      logging("entering " + $methodName);
   after: loggableCalls
      logging("leaving " + $methodName);
```

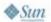

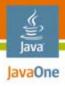

#### **Aspect**

The combination of pointcut(s) and the advice(s)

```
loggingAspect
   loggableCalls = paint, keyPressed;
  before: loggableCalls
      logging("entering " + $methodName);
   after: loggableCalls
      logging("leaving " + $methodName);
```

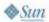

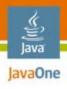

#### **Agenda**

Development challenges
AOP primer
How AOP applies to mobile development
Demo

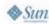

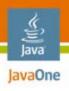

#### **How AOP Applies to Mobile**

- Modularizing cross-cutting concerns
- Encourage code reuse
- Enable knowledge discovery
- Survey indicates developers are wasting 25%–50% of their valuable time due to:
  - Inability to reuse code previous developed
  - Inability to realize the existence of reusable code

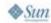

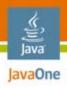

#### Without Modularising Concerns **Into Aspects**

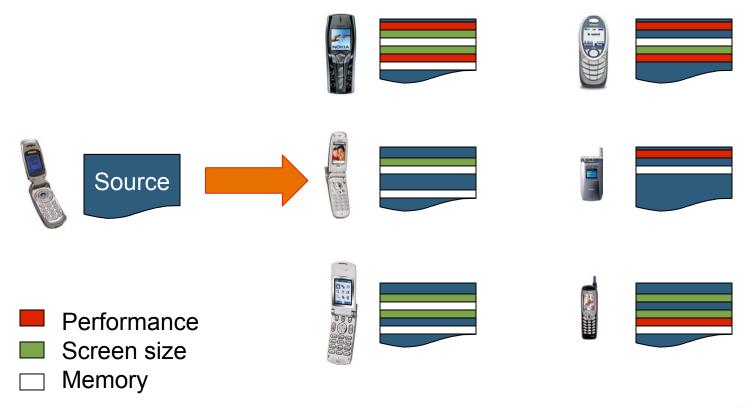

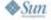

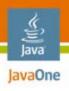

# Modularising and Reusing Concerns Into Aspects

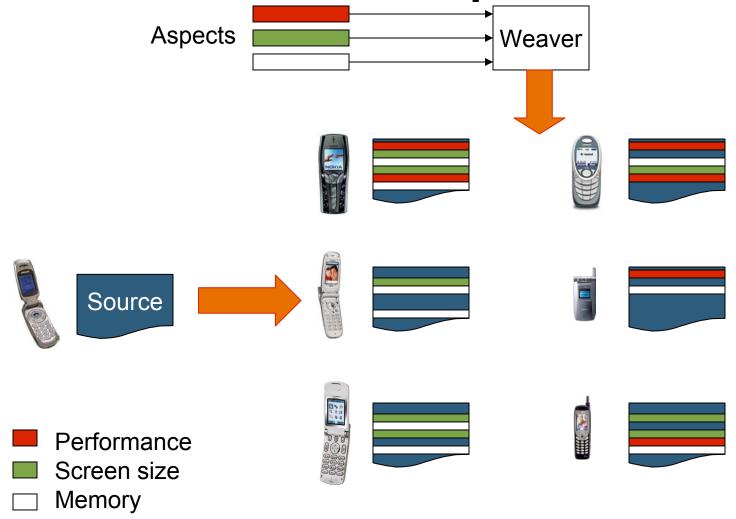

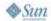

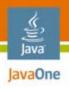

### **Knowledge Discovery**

Reusable code is useless if nobody knows its existence

- Overtime a lot of aspects are developed
- How can developers find the right aspects to reuse?
- How can developers leverage the broader community?
- Aspects are "just code", more metadata is needed

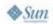

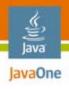

#### **Jumplet**

#### Aspects with metadata

- A collection of aspects that addresses a particular issue
  - An issue example: Sprint builds require GameLobby
  - A Sprint GameLobby Jumplet can contain the following aspects:
    - Bootstrap
    - High score screen
- Metadata
  - Tags
  - Device properties
    - e.g., List of Sprint devices
  - Usage count

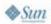

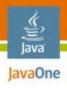

#### **Agenda**

Development challenges
AOP primer
How AOP applies to mobile development
Demo

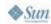

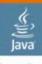

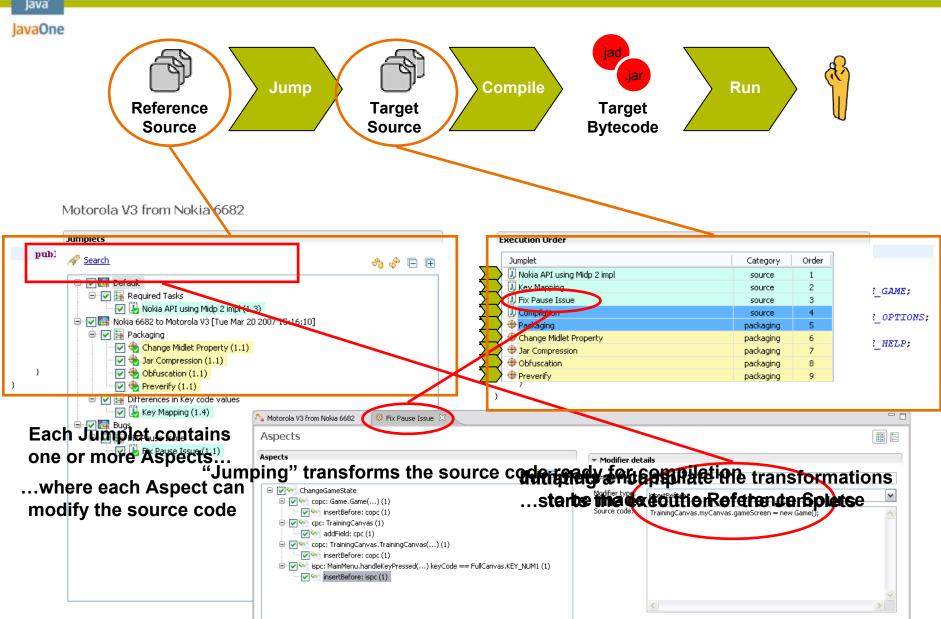

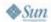

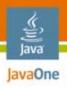

### **Sprint Game Lobby**

- Sprint's gaming community
  - View Leaderboard
  - Rate the Game
  - Recommend the Game
  - My Stats

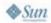

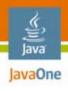

# **Sprint Game Lobby Implementation**

- Bootstrap code
  - Insert Game Lobby class library
  - Subclass from GCMIDlet instead of MIDlet
  - Implement abstract methods (e.g., rxData)
- User interface
  - Menu
  - Score posting, rating, and recommendations (http calls)
  - Leaderboard, My Stats UI

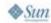

## DEMO

Implementing Sprint Game Lobby Using AOP

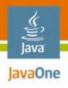

#### **Summary**

- OOP is not sufficient as the only component model for mobile development
- AOP provides the "missing link"
- Mobile Development 2.0—Leverage the community

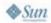

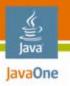

#### **For More Information**

- www.tirawireless.com
- www.eclipse.org/aspectj
- wikipedia.org/wiki/aspect-oriented\_programming

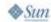

## Q&A

Allen Lau CTO and Co-Founder, Tira Wireless

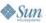

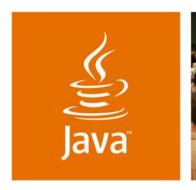

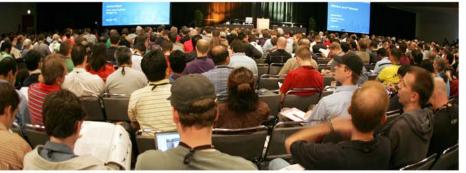

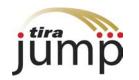

lavaOne

## **Using Aspect-Oriented Programming to Streamline Mobile Application Development**

Allen Lau

CTO and Co-Founder Tira Wireless tirawireless.com

TS-5363